# **Infrastructure - Task #422**

## **Implement getSystemMetadata() method and REST service for Metacat**

2010-03-25 00:22 - Matthew Jones

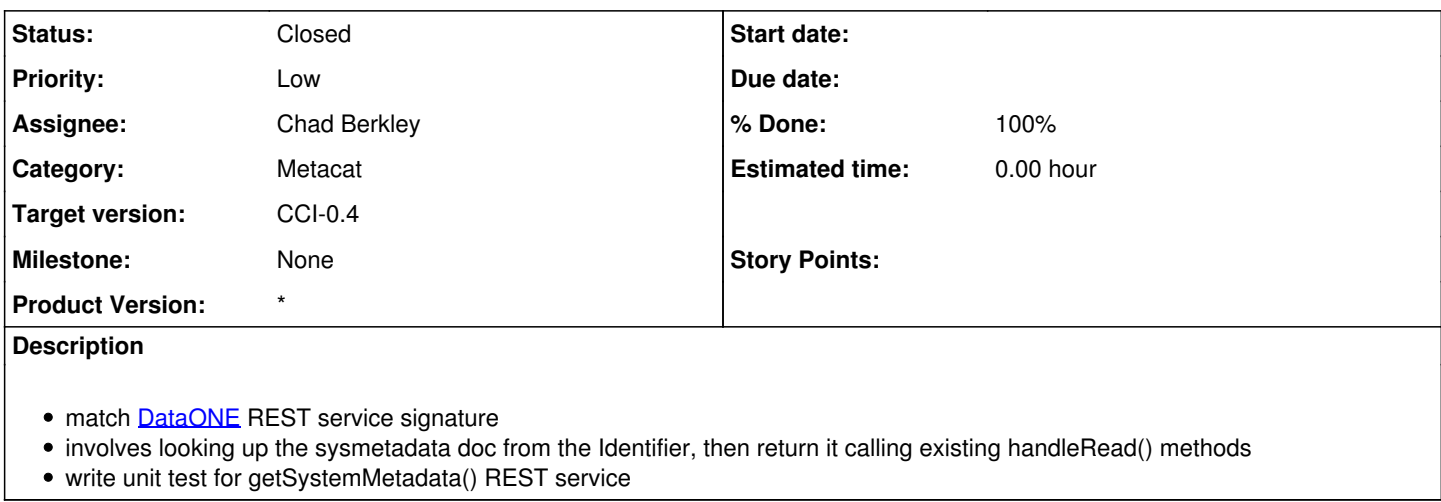

### **History**

#### **#1 - 2010-04-29 16:19 - Matthew Jones**

Implemented initial function for returning system metadata. Currently hardcodes and returns a fixed document -- need to look up the appropriate system metadata document.

## **#2 - 2010-05-04 00:29 - Chad Berkley**

*- Status changed from New to In Progress*

## **#3 - 2010-05-11 18:41 - Chad Berkley**

*- Status changed from In Progress to Closed*